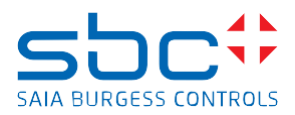

## **Saia PCD Supervisor 4.11 (version 4.11.0.142.1.3)**

This version 4.11 does include a complete installation package of the Saia PCD Supervisor

Saia PCD Supervisor version 4.11 is based on the Niagara 4.11 platform from Tridium

It's possible to install the version 4.11 in parallel to the version 4.10 and earlier releases of the Saia PCD Supervisor on the PC.

You must select/create a different folder during the installation, when you are asked about the installation folder.

To use afterwards any previous version you have to take care which PlatformDeamon version is running. One possibility would be to use different shortcuts like:

C:\SBC\SaiaPCDSupervisorV4\_11\bin\plat.exe installdaemon

C:\SBC\SaiaPCDSupervisorV4\_10\bin\plat.exe installdaemon

If you want to use only the latest version 4.11 on your PC, then it's possible to uninstall the old version and afterwards install the version 4.11. Please copy station to new installation before unsinstall

Saia PCD Supervisor 4.11 will run on the following operating systems:

- Windows 10 (64-bit)
- Windows Server 2016 (64-bit)
- Windows Server 2019 (64-bit)

## **New features/improvements**

- Archive History Provider
- Archive Alarm Provider
- WebChart Enhancements
- OPC-UA Encrypted & Signed Communication
- BACnet Secure Connect
- WebWiresheet
- HTTPclient driver